# STATE COURT FEES & INTRO TO WEBFILING STATE RETURNS

Jennifer L. Henderson,
Schleicher County Treasurer
(325) 853-2596
j.henderson@co.schleicher.tx.us

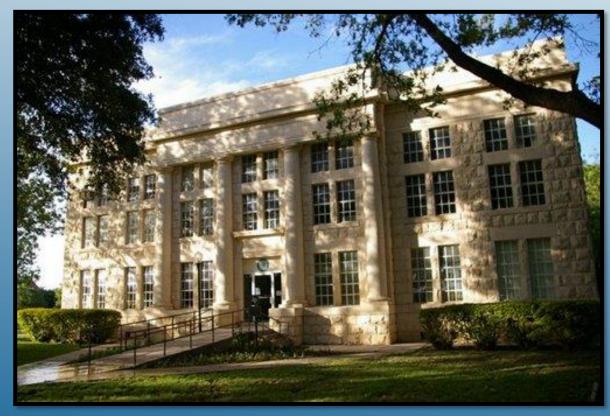

### MHA DO ME DO MHAL ME DOS

#### TEXAS LOCAL GOVERNMENT CODE

#### SUBCHAPTER B. REPORTING, COLLECTION, AND REMITTANCE OF FEES

Sec. 133.051. COLLECTION AND REMITTANCE OF FEES. (a) A municipality or county shall collect, record, account for, and remit to the comptroller all fees in the manner provided by this subchapter, except fees paid under Section 133.151 using the electronic filing system established under Section 72.031, Government Code.

(b) Fees paid under Section 133.151 using the electronic filing system established under Section 72.031, Government Code, shall be remitted directly to the treasury by the Office of Court Administration of the Texas Judicial System for disbursement and deposit as provided by that section.

Added by Acts 2003, 78th Leg., ch. 209, Sec. 62(a), eff. Jan. 1, 2004.

### FEES ARE COLLCTED IN THE COURTS AND DEPOSITED INTO THE TREASURY

Sec. 133.052. DEPOSIT OF FEES. (a) An officer collecting a fee in a case in municipal court shall deposit the money in the municipal treasury.

- (b) An officer collecting a fee in a justice, county, or district court shall deposit the money in the county treasury.
- (c) A municipal or county clerk collecting a fee shall deposit the money in the municipal or county treasury, as appropriate.

Added by Acts 2003, 78th Leg., ch. 209, Sec. 62(a), eff. Jan. 1, 2004.

### ONCE FEES ARE COLLECTED, THE TREASURER IS REQUIRED TO REMIT FEES WITHIN A SPECIFIC TIMELINE

#### **Criminal Fees:**

Sec. 133.056. QUARTERLY REPORT FOR CRIMINAL FEES. (a) On the last day of the month following a calendar quarter, the treasurer shall report the criminal fees collected for the preceding calendar quarter.

- (b) For fees collected for convictions of offenses committed on or after January 1, 2004, a municipality or county shall report the fees collected for a calendar quarter categorized according to the class of offense.
- (c) For fees collected for convictions of offenses committed before January 1, 2004, a municipality or county shall report the total of fees collected for a calendar quarter.

Added by Acts 2003, 78th Leg., ch. 209, Sec. 62(a), eff. Jan. 1, 2004.

#### Civil Fees:

Sec. 133.057. QUARTERLY REPORT FOR CIVIL FEES. On the last day of the month following a calendar quarter, the treasurer shall report the civil fees collected for the preceding calendar quarter.

Added by Acts 2003, 78th Leg., ch. 209, Sec. 62(a), eff. Jan. 1, 2004.

### COUNTY COLLECTION SERVICE FEES

Sec. 133.058. PORTION OF FEE RETAINED. (a) Except as otherwise provided by this section, a municipality or county may retain 10 percent of the money collected from fees as a service fee for the collection if the municipality or county remits the remainder of the fees to the comptroller within the period prescribed by Section 133.055(a).

- (b) A municipality or county may retain an amount greater than 10 percent of the money collected from fees if retention of the greater amount is authorized by law.
- (c) Repealed by Acts 2021, 87th Leg., R.S., Ch. 472 (S.B. 41), Sec. 5.01(g)(5), eff. January 1, 2022.

Text of subsection as amended by Acts 2021, 87th Leg., R.S., Ch. 919 (S.B. 1923), Sec. 8

- (d) A county may not retain a service fee on the collection of a reimbursement or other fee or fine:
  - for the judicial fund;
- (2) under Article 42A.303 or 42A.653, Code of Criminal Procedure;
  - (3) under Section 51.851, Government Code; or
  - (4) under Section 51.971, Government Code.

Text of subsection as amended by Acts 2021, 87th Leg., R.S., Ch. 472 (S.B. 41), Sec. 3.11

- (d) A county may not retain a service fee on the collection of a fee or fine:
  - for the judicial fund;

### COURT COSTS AND FEES REPORTS AVAILABLE ON WEBFILE

| FORM NO.                                                           | FORM NAME                                                                                                    |
|--------------------------------------------------------------------|----------------------------------------------------------------------------------------------------|
| 40-138<br>40-141<br>40-151<br>40-128<br>40-146<br>40-139<br>40-147 | Child Safety Seat and Seat Belt Violations Fines Civil Fees Quarterly Report Electronic Filing System – State Fund Excess Highway Fines (counties with a population less than 5,000) Photographic Enforcement Systems Report Sexual Assault/Substance Abuse Programs Specialty (Drug) Court Program Account Penart |
| 40-145                                                             | Specialty (Drug) Court Program Account Report State Criminal Cost and Fees – County Quarterly Report                                                                                                    |
| 40-133<br>40-130                                                   | Texas County Lateral Road and Bridge Expenditures Yearly Report<br>Texas Excess Motor Carrier Fines                                                                                                    |

Be sure to include money collected through the end of quarter that may be received in your office after quarter-end.

### SAMPLES OF BACK-UP YOU NEED IN ORDER TO BALANCE AND RECONCILE YOUR GENERAL LEDGER OF FEES TO COLLECTED FEES THAT YOU WILL BE REPORTING

| SKL               | ) QUAKTEK 20 | Ш         |         |         |       |                  |    |        |         |         |         |    |       |         |        |      |                    |
|-------------------|--------------|-----------|---------|---------|-------|------------------|----|--------|---------|---------|---------|----|-------|---------|--------|------|--------------------|
| AGE1              |              |           |         |         |       |                  |    |        |         |         |         |    |       |         |        |      |                    |
| OFFICIAL          | 0001         | CCC       | FA      |         |       | DPS              |    | P&W    | JCPT    | CSA     | JPOF    |    | CI    | JCD     | TP     |      | GROSS              |
|                   | 17/14        | 17/14     | 5.00    |         |       | 5/25             |    |        | 1/1     | BOND    |         |    | 2     | 0.25    | 25.00  |      | WEIGHT             |
| T                 | 342-100      | 342-101   | 342-102 | 342-103 | T     | 342-104          |    | 42-104 | 342-105 | 342.117 | 342-108 | Ж  | 2.109 | 342-110 | 342-11 |      | 342-112            |
| LUS               |              |           |         |         |       |                  |    |        |         |         |         |    |       |         |        | - {  |                    |
| JULY \$           |              |           |         |         | S     | 48.30            |    |        |         |         |         | S  | 24.00 |         |        |      |                    |
| AUG \$            |              |           |         |         | Ş     | 34.07            |    |        |         |         |         | Ş  | 24.00 |         |        | Ş    | 527.5              |
| SEPT \$           | 240.00       |           |         |         | \$    | 73.66            |    |        |         |         |         | S  | 30.00 |         |        |      |                    |
| AVOLIA .          |              |           |         |         |       |                  |    |        |         |         |         |    |       |         |        |      |                    |
| JULY \$           |              |           |         |         | \$    | 170.00           |    |        |         |         |         | \$ | 18.00 |         |        |      | 3,000.0            |
| AUG \$<br>SEPT \$ |              |           |         |         | S     | 160.00<br>177.11 | S  | 5.00   |         |         |         | \$ | 6.00  |         |        |      | 2,070.3<br>1,000.0 |
| _                 | 310.00       |           |         |         | ٠     | 111.11           |    | 2.00   |         |         |         |    |       |         |        | ,    | 1,000.0            |
| <u>iatkins</u>    |              |           |         |         |       |                  |    |        |         |         |         |    |       |         |        |      |                    |
| JULY \$           |              |           |         |         | S     | 776.87           | \$ | 5.00   |         |         |         | \$ | 12.00 |         |        |      |                    |
| AUG \$            | -,           |           |         |         | 00 \$ | 872.49           | \$ | 10.00  |         |         |         | S  | 24.00 |         |        | 4    |                    |
| SEPT \$           | 992.43       | \$ 57.00  | \$ 5.00 | \$ 15   | 10 \$ | 735.51           | Ş  | 15.00  | \$ 2.00 |         |         |    |       | \$ 0.50 |        | Ş    | 250.0              |
| aker              |              |           |         |         |       |                  |    |        |         |         |         |    |       |         |        |      |                    |
| JULY \$           | 80.00        | \$ 120.00 |         |         | Ş     | 94.70            |    |        |         |         |         | Ş  | 18.00 |         |        | Ş    | 100.0              |
| AUG \$            | 200.00       | \$ 40.00  |         |         | \$    | 209.82           |    |        |         |         |         | S  | 12.00 |         |        | Ş    | 2,850.0            |
| SEPT \$           | 80.00        | \$ 40.00  |         |         | Ş     | 99.96            | \$ | 15.00  |         |         |         | \$ | 6.00  |         |        | Ş    | 350.0              |
| <u>VASQUEZ</u>    |              |           |         |         |       |                  |    |        |         |         |         |    |       |         |        |      |                    |
| JULY              |              |           |         | \$ 15   | 16 S  | 36.06            |    |        |         |         |         | Ş  | 92.12 |         | \$ 28  | 3.22 |                    |
| AUG               |              |           |         |         | \$    | 40.14            |    |        |         |         |         | Ş  | 28.88 |         | \$ 15  | 7.03 |                    |
| SEPT              |              |           |         |         | \$    | 58.05            |    |        |         |         |         | Ş  | 18.70 |         | \$ 22  | 3.84 |                    |
| latkin            |              |           |         |         |       |                  |    |        |         |         |         |    |       |         |        |      |                    |
| JULY \$           | 142.15       |           |         |         |       |                  |    |        |         |         |         |    |       |         | \$ 3   | 322  |                    |
| AUG \$            | 301.57       |           |         |         |       |                  |    |        |         |         |         |    |       |         | \$ 6   | ).64 |                    |
| SEPT \$           | 36.40        |           |         |         |       |                  |    |        |         |         |         |    |       |         | § 1    | 1.01 |                    |
| BUSBY             |              |           |         |         |       |                  |    |        |         |         |         |    |       |         |        |      |                    |
| JULY              |              |           |         |         | Π     |                  |    |        |         |         |         |    |       |         |        |      |                    |
| AUG               |              |           |         |         |       |                  |    |        |         |         |         |    |       |         |        |      |                    |
| SEPT              |              |           |         |         |       |                  |    |        |         |         |         |    |       |         |        | Т    |                    |

Inner office spreadsheets to reconcile GL print outs from accounting software

|              |    |                                             | lot | al Collected |             |        | S  | enice Fee |            |    | Amount Due State  |             |
|--------------|----|---------------------------------------------|-----|--------------|-------------|--------|----|-----------|------------|----|-------------------|-------------|
|              |    |                                             |     |              |             |        |    | ue County |            |    | Col 1 minus Col 2 |             |
| 342-171      |    |                                             |     | 37,984.04    |             |        |    | 3,798.40  |            | 1  | \$34,185.63       |             |
| 2-100 to 122 | 2  | 01/01/04 to 12/31/19                        | \$  | 6,900.37     |             | 10%    | S  | 690.04    |            | 2  | \$6,210.33        |             |
| 2-100 to 122 | 3  | 09/01/91 to 12/31/03                        | \$  | 160.00       | \$45,044.41 | 10%    | \$ | 16.00     | \$4,504.44 | 3  | \$144.00          | \$40,539.96 |
| 342-506      | 4  | Bail Bond Fee (BB)                          | 5   | 2,190.00     |             | 10%    | S  | 219.00    |            | 4  | \$1,971.00        |             |
| )000X        | 5  | DNA Test Fee JUV                            | \$  |              |             | 0%     | \$ |           |            | 5  | \$0.00            |             |
| 342-131      | 6  | EMS Trauma Fund EMS                         | \$  | 461.39       |             | 10%    | \$ | 46.14     |            | 6  | \$415.25          |             |
| 342-124      | 7  | Juv Prob Diver Fee (JPD)                    | \$  |              |             | 10%    | \$ |           |            | 7  | \$0.00            |             |
| 342-125      | 8  | State Traff Fine(STF2) 9/01/19 fwd          | \$  | 20,273.63    |             | 4%     | \$ | 810.95    |            | 8  | \$19,462.68       |             |
| 324-125      | 9  | State Traff Fine(STF2) Prior to 9/01/2019   | \$  | 2,983.39     |             | 5%     | S  | 149.17    |            | 8  | \$2,834.22        |             |
|              | 10 | Intoxicated Drive Fine                      | \$  |              |             | 4%     | \$ |           |            | 8  | \$0.00            |             |
|              |    | Report Repealed Costs (prior to 01/01/20)   |     |              |             |        |    |           |            |    |                   |             |
| 340-805      | 44 | Prior Mandatory Cost(JRF, IDF, JS combo)    | ç   | 802 17       |             |        |    |           |            |    |                   |             |
| 342-137      |    | Prior Mandatory Cost(JRF, IDF, JS combo)    |     | 303.61       |             |        |    |           |            |    |                   |             |
| 342-132      |    | Prior Mandatory Cost(JRF, IDF, JS combo)    |     |              |             |        |    |           |            |    |                   |             |
| TOTAL        |    | Total Prior Mand Cost JRF, IDF, JS com      |     |              |             | 10%    | \$ | 225.61    |            | 11 | \$2,030.52        |             |
|              |    |                                             |     |              |             |        |    |           |            |    |                   |             |
|              |    | Moving Violation Fees (MVF)                 | \$  | 9.90         |             | 10%    |    | 0.99      |            | 12 | \$8.91            |             |
| 342-126      | 13 | DNA Testing Fee-Felony Conviction (DNA)     | 5   | 35.71        |             | 10%    | \$ | 3.57      |            | 13 | \$32.13           |             |
| 342-142      | 14 | DNA Testing Fee-MSDM&CS (DNA&CS)            | s   | 79.21        |             |        |    |           |            | 14 |                   |             |
| 342-170      |    | DNA Testing Fee-MSDM&CS (DNA&CS)            |     |              |             |        |    |           |            | 14 |                   |             |
| TOTAL        |    | DNA Testing Fee-MSDM&CS (DNA&CS)            |     | 79.21        |             | 10%    | \$ | 7.92      |            | 14 | \$71.28           |             |
|              |    |                                             |     |              |             |        |    |           |            |    |                   |             |
| 342-145      |    |                                             |     | 3,045.64     |             |        |    |           |            | 15 | \$3,045.64        |             |
| 342-127      |    | Failure to Appear/Pay (FTA) Rpt 2/3 of fees |     |              |             | 33.33% | •  | 680.71    |            | 16 | \$1,361.62        |             |
|              |    | Time Payment Fees Report 50% of fees        |     |              |             | 50%    |    | 389.48    |            | 17 | \$389.48          |             |
|              |    | Judicial Fund-Constit County Court (CRM)    |     |              |             |        | \$ |           |            | 18 | \$453.97          |             |
| XXXXX        |    |                                             | \$  |              |             | XX     | L  | XX        |            | 19 | \$0.00            |             |
|              |    | Peace Off Fees (Rept 20% fees from St Off   |     |              |             | 80%    | \$ | 2,909.39  |            | 20 | \$727.35          |             |
|              |    | Motor Carrier Wt Vio. (MCW) Rpt 50% coll)   |     |              |             |        |    |           |            | 21 | \$10,147.83       |             |
| )000X        |    | Driving Records Fee (DRF) (Rpt 100% coll)   | 5   |              |             |        |    |           |            | 22 | \$0.00            |             |
|              | 23 | TOTAL                                       |     |              |             |        |    |           |            | 23 | \$83,491.84       |             |

Mock Report Created on second tab of Qrtly Wrkbk to guide inputting report on WebFile link

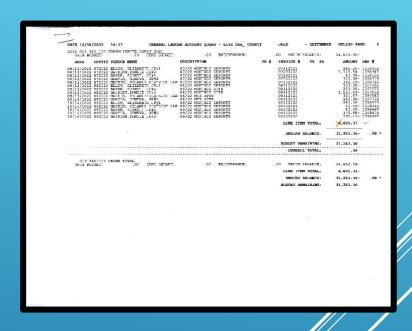

Report created by software to support the spreadsheet, the mock report and the actual report submitted

#### BALANCING OF RECEIPTS BY FEE CODE

|          | -           |                                                | - I.           |               |      |
|----------|-------------|------------------------------------------------|----------------|---------------|------|
| 1        |             | JULY-SEPT 2022                                 |                | _             | _    |
| 2        |             | State Court Cost                               | 39095.32       |               |      |
| 3        |             | Civil Fees                                     | 4021.04        |               |      |
| 4        | Qtrly       | Family Protection Fee(Patsy's House)           | 0.00           |               |      |
| 5        | 33          | Specialty Court Drug Program                   | 186.00         |               |      |
| 6        |             | Bail Bonds 0.00                                | 0.00           |               |      |
| 7        | Annually    | Victims of Crime-apelant                       | 70.00          |               |      |
| 8        | Annual 30   | Seat Belt u/17 (Prior                          |                |               |      |
| 9        | Monthly     | Electronic Filing CR 5.69 CV 449.87            | 455.56         |               |      |
| 10       | Annual 67   | Fire Dept (Prior 222.00 )                      | 222.00         |               |      |
| 11       | Annual 68   | Libraries                                      | 30.00          |               |      |
| 12       | Annual 69   | Service Center                                 | 6.00           |               |      |
| 13       | Annual63/64 | Court Reporter Fund previous                   |                |               |      |
| 14       | Annual 21   | Child Safety Seat (Prior-Pay 9/30              | 14.15          |               |      |
| 15       | Annual      | Early Childhood                                | 5.00           |               | 2.22 |
| 16       |             | Balance                                        |                | 44105.07      | 0.00 |
| 17       | Qtrly       | Carry Over Bail Bonds                          | 0.00           |               |      |
| 18       | Qtrly       | Fire Dept                                      | 222.00         |               |      |
| 19       | Qtrly       | Libraries                                      | 30.00          |               |      |
| 20       | Qtrly       | Service Center                                 | 6.00           |               |      |
| 21       | Annually    | Seat Belt u/17                                 | 0.00           |               |      |
| 22       | Annually    | Early Childhood                                | 5.00           |               |      |
|          | Annual      | Child Safety Seat (Prior-                      | 0.00           |               |      |
| 24       | Annually    | Victims of Crime-Pay July                      | 0.00           |               |      |
| 25<br>26 |             | Balance                                        | 0.00<br>263.00 |               |      |
| 20<br>20 |             | Balance                                        | 263.00         |               |      |
| 29       |             | ACH-State Comptroller                          |                |               |      |
| 30       |             | C/C Fees61-400-827                             | 36028.54       | 061.0400.0827 |      |
| 31       |             | Civil Fees61-400-826                           | 4005.64        | 061.0400.0826 |      |
| 32       |             | Distributions                                  |                |               |      |
| 33       | S           | pecialty Court-To State Comptroller 61-400-833 | 167.40         | 061.0400.0833 |      |
| 34       |             | Civil Fees GF                                  | 15.40          | 061.0400.826  |      |
| 35       |             | C/C GF 3066.78 Time Pay JP 10%                 | 306.68         | 087.0310.2222 |      |
| 36       |             | C/C-GF                                         | 2760.10        | 061.0400.0827 |      |
| 37       |             | GF County Specialty Court                      | 18.60          | 061.0400.0833 |      |
| 38       |             | Family Protection (Patsy's House)61-400-837    | 70.00          | 061.0400.0837 |      |
| 39       |             | Electronic Filing 61-400-835                   | 455.56         | 061.0400.0835 |      |
| 40       |             | State ComptrollerSeat Belt u/17                |                | 061.0400.0826 |      |
| 41       |             | Victims of Crime                               |                | 061.0400.0830 |      |
| 42       |             | GF County Seat belt u/17                       |                | 010.0400.0826 |      |
| 43       |             | Sub total                                      | 43842.07       |               |      |
| 44<br>45 |             | Carry over                                     | 263.00         | 44105.07      | 0.00 |
| 45       |             | Total                                          | 44105.07       | 44105.07      | 0.00 |

Balance Sheet of collections

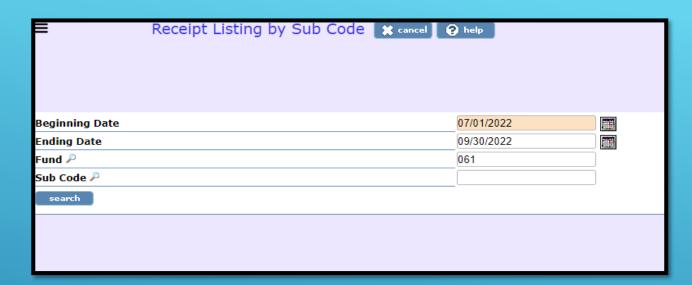

|         |                |                      |            | Receipt Code List | ing              |              |           | -, |
|---------|----------------|----------------------|------------|-------------------|------------------|--------------|-----------|----|
|         |                |                      |            | rcher County Trea |                  |              |           |    |
|         |                |                      | Entry Date | From 07/01/2022   | to 09/30/2022    |              |           |    |
|         |                |                      |            | 010 01-01-20 Forw | ard              |              |           |    |
| Rec     | Rec Date       | Received From        | Status     | Total             | Revenue Account  | Bank Account | Amount    |    |
| 3667    | 09/12/2022     | Wayne Lindemann, JP  |            | 4,620.00          | 01.061.0310.1240 | 0110.8586    | 1,413.00  |    |
| 3559    | 08/08/2022     | CARSON SCARBROUGH JP |            |                   | 01.061.0310.1240 | 0110.8586    | 1,970.00  |    |
| 8638    | 09/02/2022     | R. JOE AULDS, JUSTIC | PRINTED    | 17,863.69         | 01.061.0310.1240 | 0110.8586    | 300.18    |    |
| 3639    | 09/02/2022     | ROBBY M. SHAWVER JP# | PRINTED    | 810.00            | 01.061.0310.1240 | 0110.8586    | 542.00    |    |
| 3455    | 07/07/2022     | R. JOE AULDS, JUSTIC | PRINTED    | 22,235.62         | 01.061.0310.1240 | 0110.8586    | 6,798.33  |    |
| 3456    | 07/07/2022     | ROBBY M. SHAWVER JP# | PRINTED    | 1,028.00          | 01.061.0310.1240 | 0110.8586    | 611.00    |    |
| 3575    | 08/09/2022     | Wayne Lindemann, JP  | PRINTED    | 5,191.00          | 01.061.0310.1240 | 0110.8586    | 977.00    |    |
| 3652    | 09/12/2022     | CARSON SCARBROUGH JP |            | 8,988.00          | 01.061.0310.1240 | 0110.8586    | 1,918.00  |    |
| 3460    | 07/07/2022     | CARSON SCARBROUGH JP |            | 6,647.00          | 01.061.0310.1240 | 0110.8586    | 1,987.00  |    |
| 3462    | 07/08/2022     | Wayne Lindemann, JP  | PRINTED    | 6,931.00          | 01.061.0310.1240 | 0110.8586    | 2,290.00  |    |
| 3560    | 08/08/2022     | R. JOE AULDS, JUSTIC |            | 9,450.89          |                  | 0110.8586    | 2,356.00  |    |
| 3654    | 09/12/2022     | Karren Winter, Count |            |                   | 01.061.0310.2301 | 0110.8586    | 689.82    |    |
| 8465    | 07/11/2022     |                      |            | 7,641.28          |                  | 0110.8586    | 370.77    |    |
| 3565    | 08/09/2022     | Karren Winter, Count | PRINTED    | 2,469.76          | 01.061.0310.2301 | 0110.8586    | 294.54    |    |
|         |                |                      |            |                   |                  |              | 22,517.64 | _  |
| Total : | for 010 01-01- | 20 Forward           |            |                   |                  |              | 22,517.64 |    |

## SETTING UP YOUR TEXNET PAYMENT PORTAL

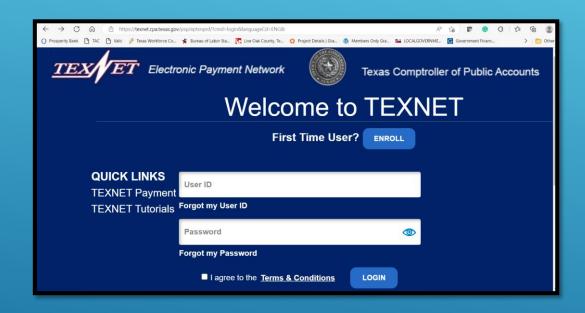

Log onto texnet.cpa.Texas.gov to enroll

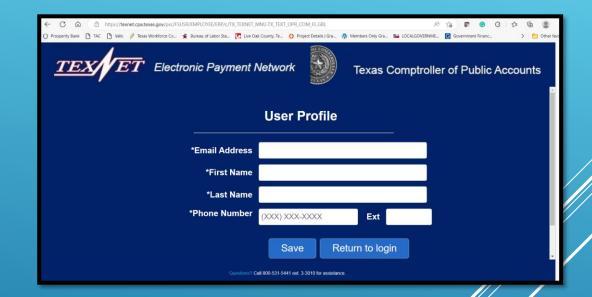

Create your profile

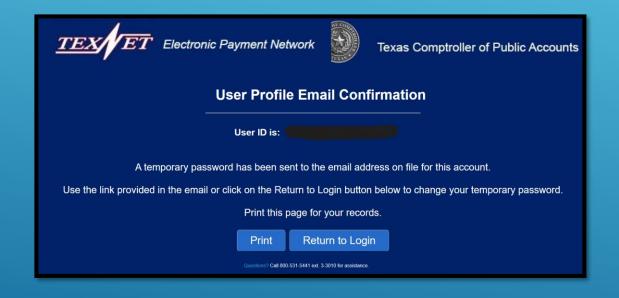

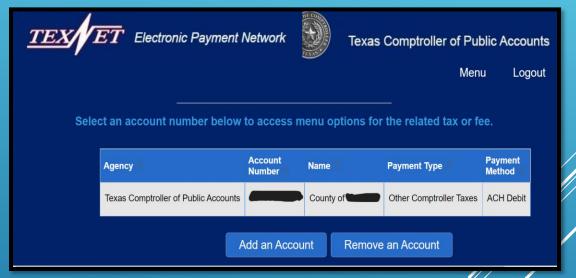

You will receive an email with a verification link, which will allow you to log in.

You will click on the hyperlink with your county's account number to get your payment center set!

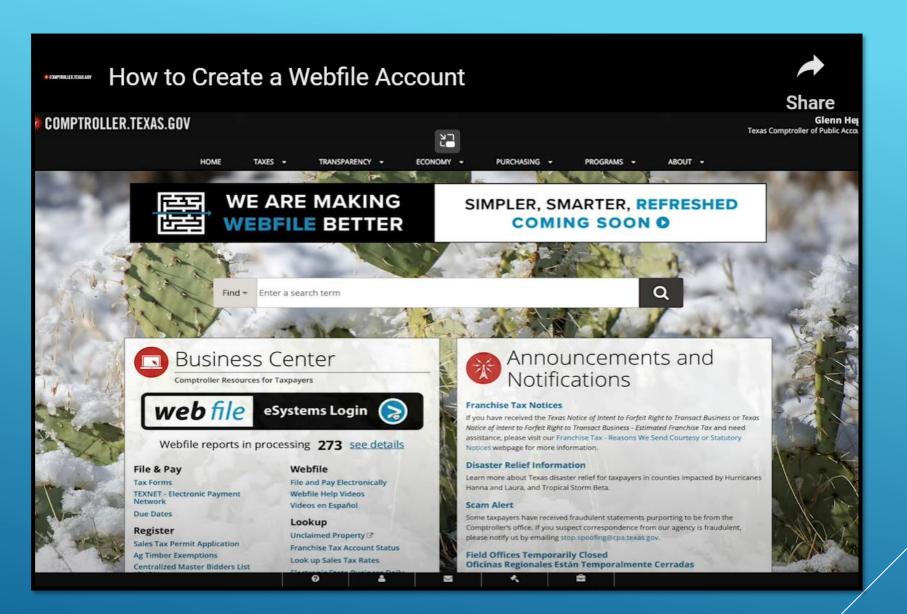

Go to Comptroller.Texas.gov and click the blue webfile arrow

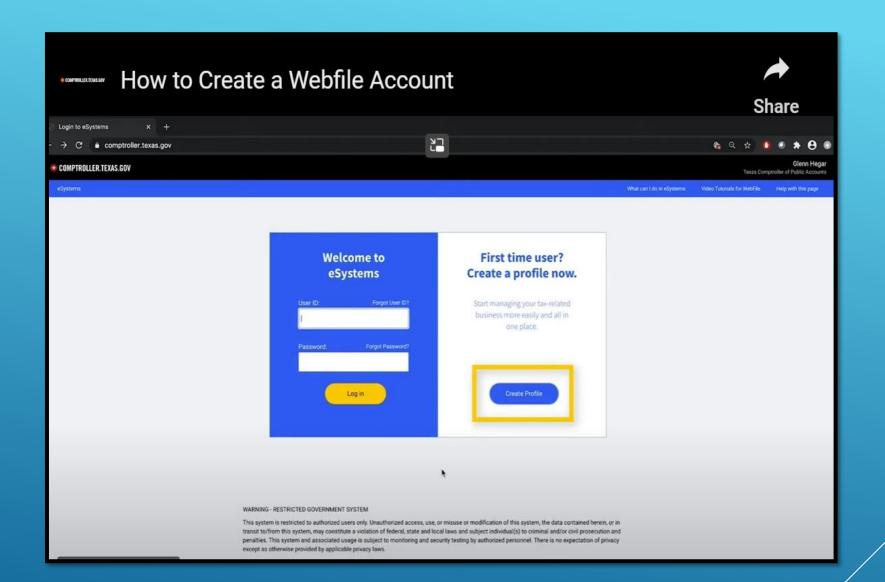

First time user? Click the blue button!

### CREATING YOUR NEW WEBFILE ACCOUNT

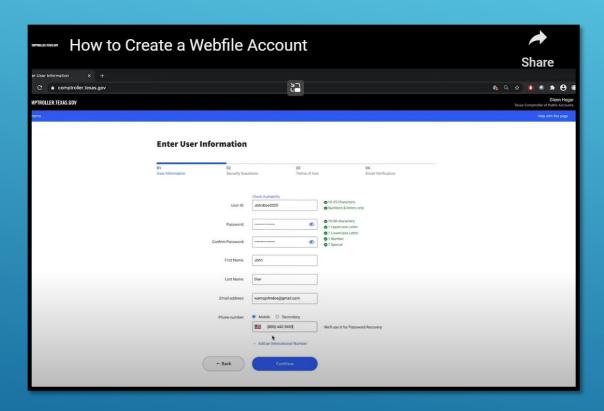

Set up your account by adding your information in and setting up your security questions. You will receive a confirmation email.

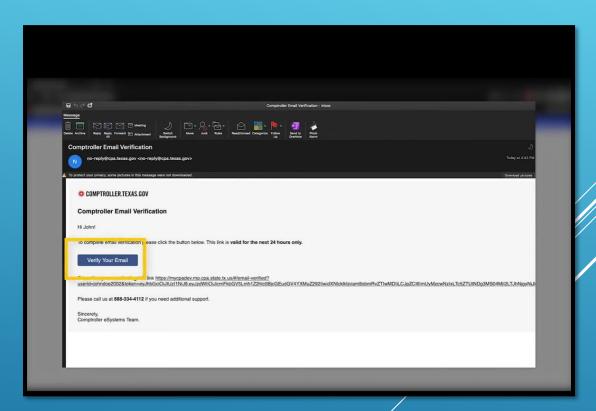

You did it! You're ready to file your report.

### SETTING YOUR ACCOUNTS UP TO FILE ELECTRONICALLY

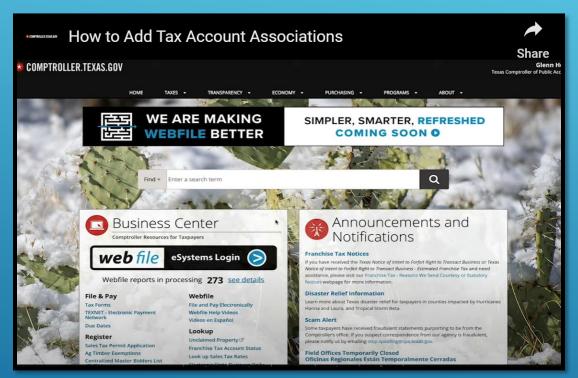

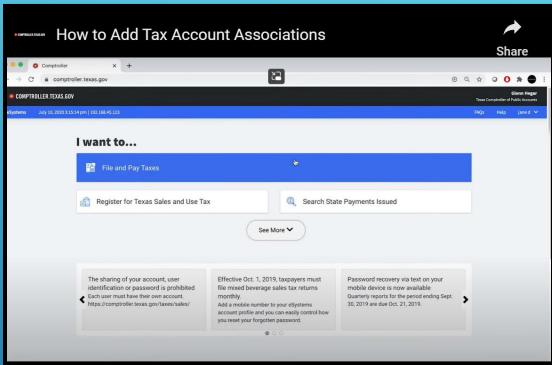

Log into Comptroller. Texas. gov to access your account via the blue esystems login arrow.

Click on the blue "File and Pay" bar to assign your tax accounts

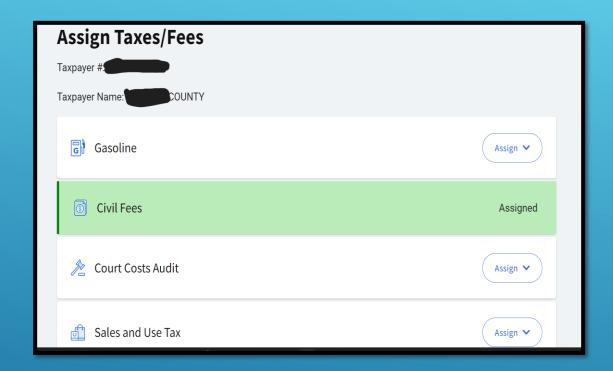

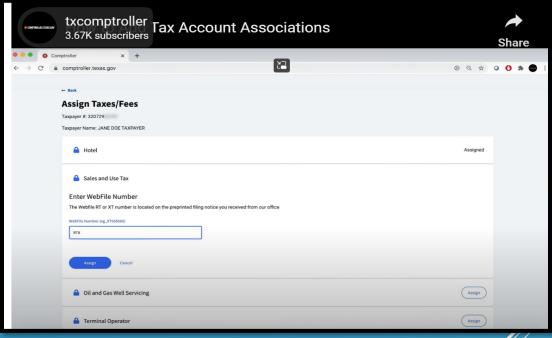

The fees that are assigned to your county will be available. Click the "Assigned" button for the state fees that are applicable to your office.

On the next screen you will need the RT number for your fees. The RT number is found on the top left-hand corner of your paper return. You will need it to complete this process. Be sure to have it on hand. You will need to do this for each fee you assign.

### LAST STEP....

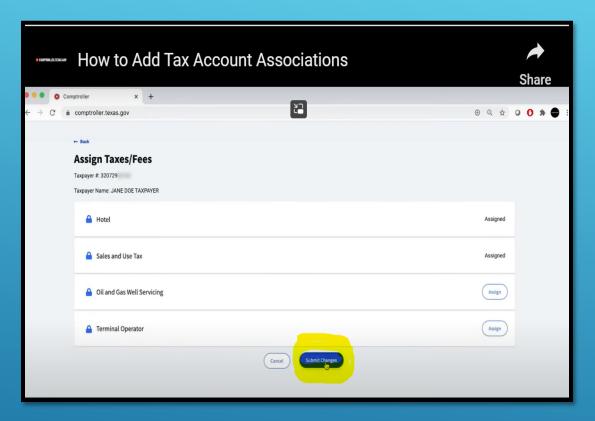

Do not forget to scroll down to the very bottom of the page and click the very important "Submit Change" button

### GETTING STARTED FILING YOUR REPORT

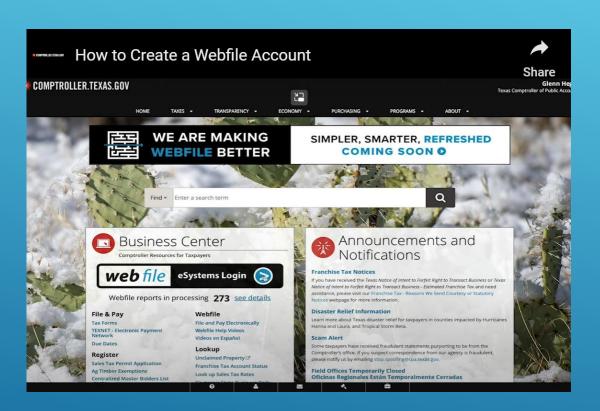

Log into the Comptroller website with your new login

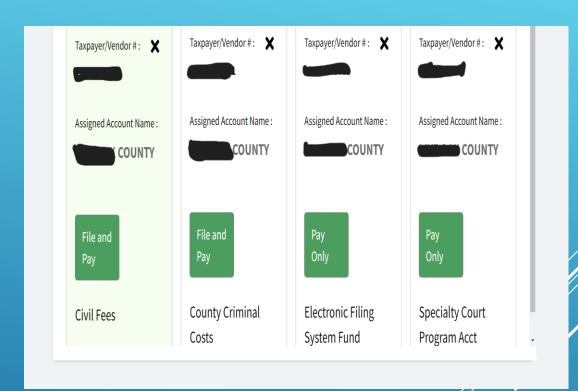

Your login will guide you to a page of "tiles" with your

Previously assigned fees. Click on the tile to take you to your report.

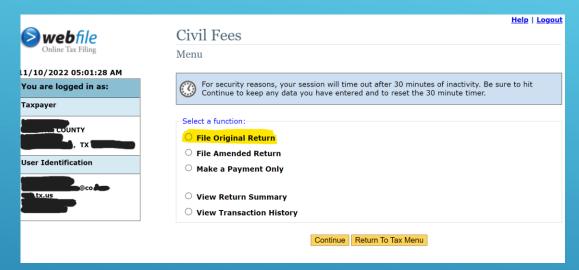

1) Select File Original Return and Continue

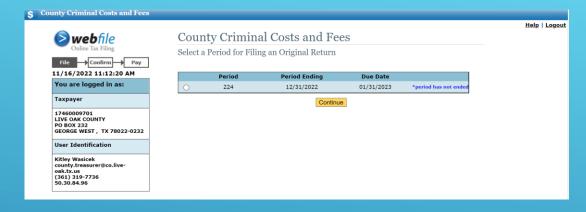

2) Select for the period you are filing for. There will be two options when you have a report outstanding

| Costs and Fees                           |  |
|------------------------------------------|--|
| 01-01-2020 foward                        |  |
| 01-01-2004 12-31-2019                    |  |
| 09-01-1991 - 12-31-2003                  |  |
| Bail Bond Fee (BB)                       |  |
| DNA Testing Fee - Juvenile (DNA JV)      |  |
| EMS Trauma Fund (EMS)                    |  |
| Prior Mandatory Costs (JRF, IDF & JS)    |  |
| Juvenile Probation Diversion Fee (JPD)   |  |
| State Traffic Fine (STF2) 9-1-19 fwd     |  |
| State Traffic Fine (STF) Prior to 9-1-19 |  |
| Intoxicated Driver Fine                  |  |
| Moving Violation Fees (MVF)              |  |
| DNA Testing Fee-Felony Conviction (DNA)  |  |
| DNA Testing Fee - MSDM & CS (DNA & CS)   |  |
| Truancy Prevention/Diversion Fnd (TPD)   |  |
| Failure Appear/Pay (rpt 2/3 fee) (FTA)   |  |
| Time Payment Fees (rpt 50% of fees) (TP) |  |
| Judicial Fund - Constitutional Court     |  |
| Peace Officer Fees (Report 20% of fees)  |  |
| Motor Carrier Wght Fines (rpt 50%) (MCW) |  |
| Driving Records Fee (100% of fees) (DRF) |  |

| (Dia )   |
|----------|
|          |
| Continue |
|          |

Input the total amount of fees that your county collected in total. The next screen will break the service fees out for you. Only the fees specific to your county will be listed.

|                                             | Confirmation: You Have F                                                                 | iled Succ             | essfully                                                                                                    |                                                                                                    |
|---------------------------------------------|------------------------------------------------------------------------------------------|-----------------------|----------------------------------------------------------------------------------------------------|----------------------------------------------------------------------------------------------------|
|                                             |                                                                                          |                       | - Tile                                                                                                    |                                                                                                    |
| You obese to the this                       | Please do NOT send a<br>report without payment. Yo maid possible assessment of penalties | and a second transfer |                                                                                                    | in Stornard.                                                                                                    |
|                                             |                                                                                          |                       |                                                                                                    |                                                                                                    |
|                                             | Print this page for y                                                                    | our record            | S.                                                                                                    |                                                                                                    |
| eference Number: 3<br>ate and Time of Filir | 0122093155<br><b>ng:</b> 10/28/2022 01:53:02 PM                                          |                       |                                                                                                    |                                                                                                    |
| axpayer ID:                                 | - X                                                                                      |                       |                                                                                                    |                                                                                                    |
| axpayer Name:<br>axpayer Address:           | COUNTY                                                                                   |                       |                                                                                                    |                                                                                                    |
| ntered by:                                  |                                                                                          |                       |                                                                                                    |                                                                                                    |
| mail Address:                               |                                                                                          |                       |                                                                                                    |                                                                                                    |
| elephone Numaer:<br>P Address:              |                                                                                          |                       |                                                                                                    |                                                                                                    |
| Audit Cool                                  |                                                                                          |                       |                                                                                                    |                                                                                                    |
|                                             | Costs and Fees                                                                           | 37 984 04             | Service Fee<br>-3.798.41                                                                                                    | Amount Due<br>34.185.63                                                                                                    |
|                                             | 01-01-2004 12-31-2019                                                                    | 6,900.37              | -690.04                                                                                                    | 6,210.33                                                                                                    |
|                                             | 09-01-1991 - 12-31-2003                                                                  | 160.00                | -16.00                                                                                                    | 144.00                                                                                                    |
|                                             | Ball Bond Fee (BB)                                                                       | 2,190.00              | -219.00<br>n/a                                                                                                    | 1,971.00                                                                                                    |
|                                             | DNA Testing Fee - Juvenile (DNA JV)<br>EMS Trauma Fund (EMS)                             | 461.39                | -46.14                                                                                                    | 415.25                                                                                                    |
|                                             | Prior Mandatory Costs (JRF, IDF & JS)                                                    | 2,256.14              | -225.62                                                                                                    | 2,030.52                                                                                                    |
|                                             | Juvenile Probation Diversion Fee (JPD)                                                   | 0.00                  | n/a                                                                                                    | 0.00                                                                                                    |
|                                             | State Traffic Fine (STF2) 9-1-19 fwd                                                     | 20,273.63             | -810.95                                                                                                    | 19,462.68                                                                                                    |
|                                             | State Traffic Fine (STF) Prior to 9-1-19<br>Intoxicated Driver Fine                      | 2,983.39              | -149.17<br>n/a                                                                                                    | 2,834.22                                                                                                    |
|                                             | Moving Violation Fees (MVF)                                                              | 9.90                  | -0.99                                                                                                    | 8.91                                                                                                    |
|                                             | DNA Testing Fee-Felony Conviction (DNA)                                                  | 35.71                 | -3.58                                                                                                    | 32.13                                                                                                    |
|                                             | DNA Testing Fee - MSDM & CS (DNA & CS)                                                   | 79.21<br>3,045.64     | -7.93                                                                                                    | 71.28<br>3.045.64                                                                                                    |
|                                             | Truancy Prevention/Diversion Fnd (TPD) Failure Appear/Pay (rpt 2/3 fee) (FTA)            | 1,361.62              | n/a<br>n/a                                                                                                    | 1,361.62                                                                                                    |
|                                             | Time Payment Fees (rpt 50% of fees) (TP)                                                 | 389.48                | n/a                                                                                                    | 389.48                                                                                                    |
|                                             | Judicial Fund - Constitutional Court                                                     | 453.97                | n/a                                                                                                    | 453.97                                                                                                    |
|                                             | Peace Officer Fees (Report 20% of fees)<br>Motor Carrier Wight Fines (rpt 50%) (MCW)     | 727.35<br>10,147.83   | n/a<br>n/a                                                                                                    | 727.35<br>10,147.83                                                                                                    |
|                                             | Driving Records Fee (100% of fees) (DRF)                                                 | 0.00                  | n/a                                                                                                    | 0.00                                                                                                    |
| ubtotal                                     |                                                                                          | 01000                 | -5,967.83                                                                                                    | 83,491.84                                                                                                    |
|                                             |                                                                                          |                       | Total Fee Due                                                                                                    | = 83,491.84                                                                                                    |
|                                             |                                                                                          |                       |                                                                                                    | = 83,491,84                                                                                                    |
|                                             |                                                                                          | 9                     | Pending Payments                                                                                                    | - 0.00                                                                                                    |
|                                             | To                                                                                       |                       | Due and Payable                                                                                                    | = 83,491.84                                                                                                    |
|                                             |                                                                                          |                       |                                                                                                    |                                                                                                    |
|                                             | Print   Return to Menu   File for                                                        | Another Taxoave       |                                                                                                    |                                                                                                    |
|                                             | The second of the second second                                                          | er www.c-com          |                                                                                                    |                                                                                                    |
| texas.gov   Texas                           | Records and Information Locator (TRAIL) St.                                              |                       |                                                                                                    | ity Texas Veterans Portal                                                                                                    |
| Privary a                                   | nd Security Policy Accessibility Policy Link                                             | Policy Public         | Contact Us Information Act   Com                                                                                                    | pact with Texans                                                                                                    |
| Littacy                                     | THE STREET, PROPERTY AND ADDRESS.                                                        | Canalia, Lauria       | Annual Control of the Control of the | TOTAL TOTAL |
|                                             |                                                                                          |                       |                                                                                                    |                                                                                                    |
|                                             |                                                                                          |                       |                                                                                                    |                                                                                                    |

This will be the confirmation to the amounts you collected, amount due to your county and amount due to state

Most Importantly!!!!!!!

ALL OF THE NUMBERS YOU ARE
INPUTTING AND THE FEES THAT
THE SYSTEM CREATES MUST
BALANCE BACK TO ALL OF THE
DOCUMENTATION FROM YOUR
SYSTEM AND IN-OFFICE BACK
UP SPREADSHEETS!!!!!!!!

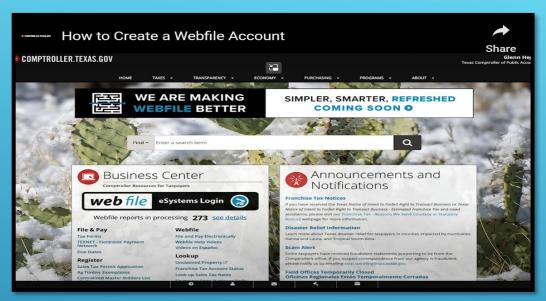

1) Back to the Comptroller's Home Page....

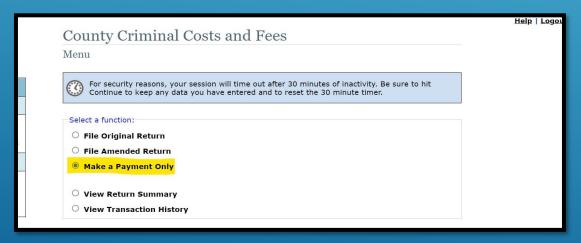

3) Select make a payment

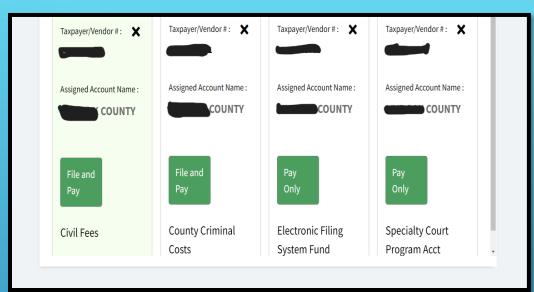

2) Select your report and click the tile

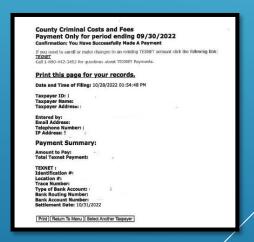

4) Print verification of payment for your record

### SO, AT THE END OF THE DAY.....

- -Understand that you are collecting and submitting your county's fines and fees collected by the courts in the specified time due to Texas Local Government Code
- -Have your TexNet and Webfile portals set up (before the last minute is a good idea!!)
- -Ensure that your monthly collections worksheet balance with your accounting software reports and those amounts are the amounts you report to the Comptroller
- -Print your confirmations for filing your reports and remitting your payment
- -Keep your back-up evidence collected
- -Be sure to file your report <u>AND</u> remit your payment

# Comptroller Contacts:

Website: Comptroller.Texas.gov

Email contact: Court.costs@cpa.Texas.gov

To connect by phone: Michael Bullock 512-463-4276